# **Application Programming Interface (API)**

**Ivan Pepelnjak (@ioshints, ip@ioshints.info) NIL Data Communications**

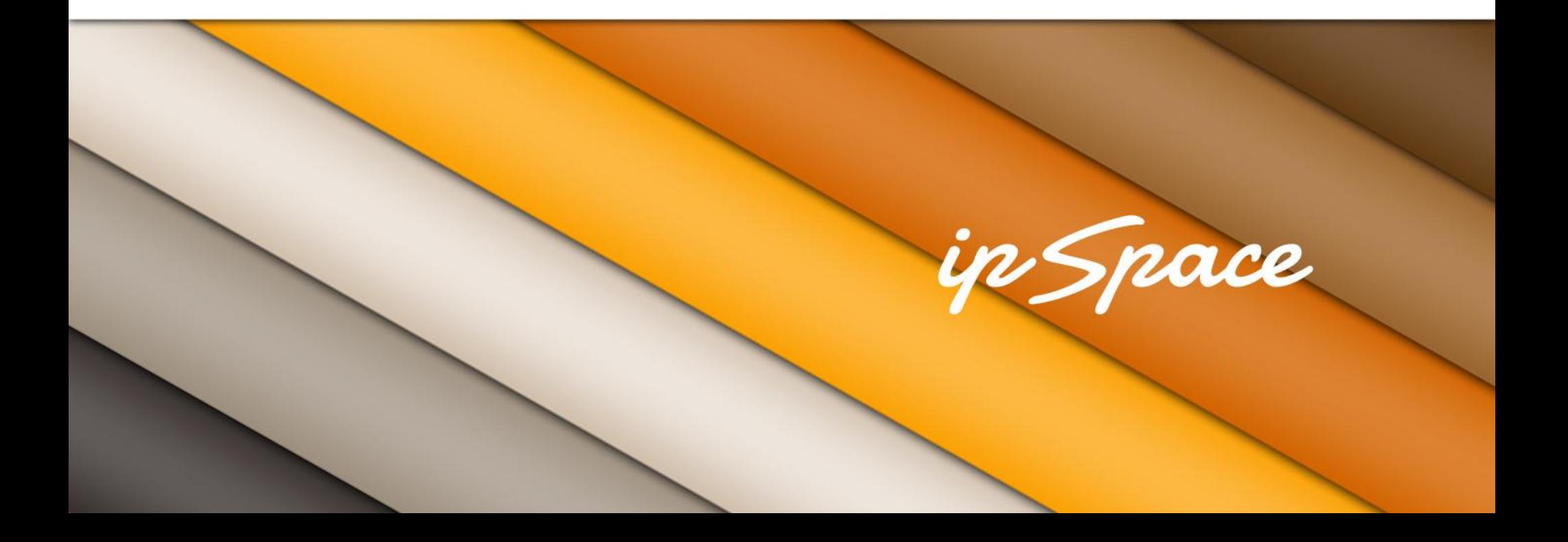

#### **High-Level Overview**

- External access to structured data (XML or JSON)
- Read-only or read-write (transactions)
- Public or authenticated
- Server-to-server or client-to-server

Typical use cases

- Mashups (Web Application Hybrids)
- Application Integration
- Multiple UIs from same data set
- Third-party platform support

#### ip Space

#### **What Is JSON?**

```
{
"firstName": "John", 
"lastName" : "Smith",
"age" : 25,
"address" : { 
     "streetAddress": "21 2nd Street", 
     "city" : "New York", "state" : "NY", 
     "postalCode" : "10021" },
"phoneNumber": [ 
     { "type" : "home", "number": "212 555-1234" }, 
     { "type" : "fax", "number": "646 555-4567" } ] 
}
```
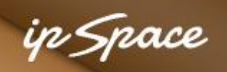

# **Keep It Short & Simple (KISS)**

REST (Representational State Transfer)

- Client-server
- **Stateless**
- **Cacheable**
- Resources identified in requests (URIs)
- Self-Descriptive Messages
- Hypermedia (links) describe application state

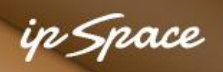

# **RESTful Services Guidelines**

Use HTTP(S)

- GET for read-only requests
- POST to create new objects
- POST or PUT (preferably PUT) to modify objects
- DELETE to delete objects
- Use redirect-after-modify status codes

#### **Sample ATOM Feed**

```
<?xml version='1.0' encoding='UTF-8'?>
<feed xmlns='http://www.w3.org/2005/Atom'
     xmlns:gd='http://schemas.google.com/g/2005'>
   <id>tag:blogger.com,1999:blog-23021255</id>
   <updated>2012-04-21T22:55:07.918+02:00</updated>
   <title type='text'>ipSpace.net</title>
   <subtitle type='html'>...</subtitle>
   <link rel='self' type='application/atom+xml' href='...'/>
   <link rel='alternate' type='text/html' href='...'/>
   <link rel='next' type='application/atom+xml' href='...'/>
   <entry>...</entry>
 ...
                                                             Extensible
                                                             Unique ID
                                                            Timestamps
                                                              Typing
                                                               Links
                                                          Application state
```
in Snace

 $\langle$ /feed>

#### n Snace

# **Sample ENTRY In ATOM Feed**

```
<?xml version='1.0' encoding='UTF-8'?>
<entry>
   <id>tag:blogger.com,1999:blog-23021255.post-8084141914020006669</id>
   <published>2012-04-21T07:51:00.000+02:00</published>
   <updated>2012-04-21T07:51:00.767+02:00</updated>
   <title type='text'>Interesting links</title>
   <content type='html'>...</content>
   <link rel='replies' type='application/atom+xml' href='...' 
         title='Post Comments'/>
   <link rel='replies' type='text/html' href='...'/>
   <link rel='edit' type='application/atom+xml' href='...'/>
   <link rel='self' type='application/atom+xml' href='...'/>
   <link rel='alternate' type='text/html' href='...' title='...'/>
</entry>
                                                                Child references
                                                                   Edit URL
                                                                Alternate format
```
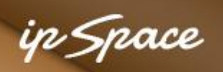

#### **Sample Database Schema**

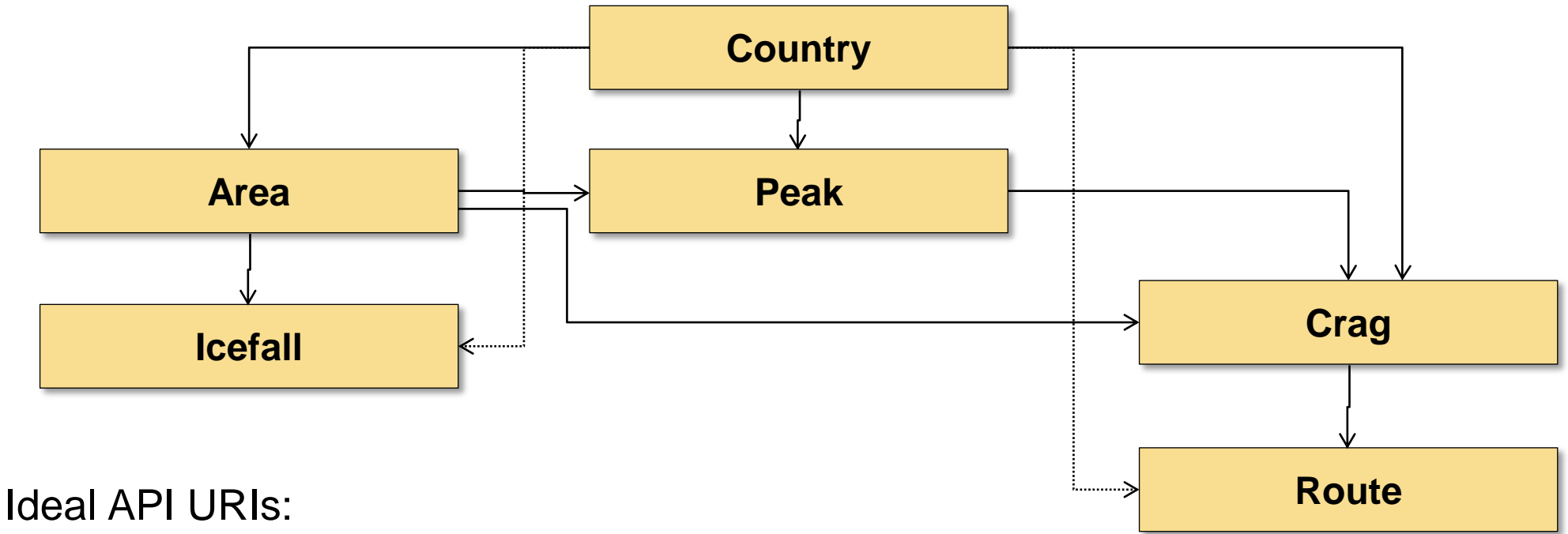

- /api/1.0/countries list all countries
- 
- /api/1.0/country/SI/crags crags in Slovenia
- /api/1.0/crag/<id>/routes routes in crag *id*
- 

/api/1.0/country/SI details about Slovenia • /api/1.0/route/<id> details about route *id*

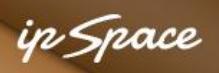

#### **Real-Life API URIs**

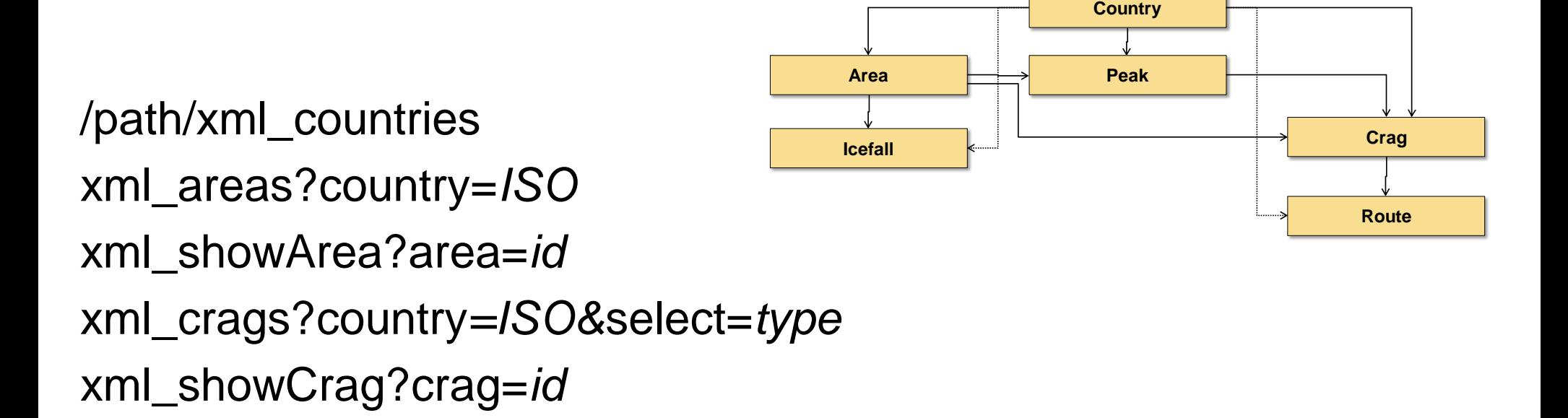

Challenges: nice-looking URIs

- Hard to implement in most scripting languages
- Require tight integration (mod\_perl) or configuration rewrites

#### **Example: List of Countries**

 $\blacktriangledown$ <CountryList> <country code="AL" name="Albanija" edit="A"/> <country code="AT" name="Avstrija" edit="A"/>  $\le$ country code="BG" name="Bolgarija" edit="A"/> <country code="BO" name="Bolivija" edit="A"/> <country code="CZ" name="Češka" edit="A"/>  $\leq$ country code="ME" name="Črna qora" edit="A"/> <country code="FR" name="Francija" edit="A"/> <country code="GR" name="Grčija" edit="A"/> <country code="HR" name="Hrvaška" edit=""/> <country code="IN" name="Indija" edit="A"/> <country code="IT" name="Italija" edit="A"/>  $\le$ country code="JO" name="Jordanija" edit="A"/> <country code="CA" name="Kanada" edit="A"/> <country code="CN" name="Kitajska" edit="A"/>  $\leq$ country code="LA" name="Laos" edit="A"/> <country code="MK" name="Makedonija" edit="A"/> <country code="MA" name="Maroko" edit="A"/> <country code="MX" name="Mehika" edit="A"/> <country code="DE" name="Nemčija" edit="A"/> <country code="NP" name="Nepal" edit="A"/>

ip Space

#### **Example: List of Crags**

```
v<CragList country="SI" order="area">
   <country code="SI" name="Slovenija"/>
  \blacktriangledown <area id="721" name="Dolenjska" type="G" usage="*">
     \learea id="722" name="Kolpa" type="V" usaqe="*"/>
     <craq id="824" extid="" name="Kuželjska stena" peak="53"/>
     <crag id="913" extid="" name="Loška stena, jugovzhodna stena" peak="79"/>
     <crag id="896" extid="" name="Loška stena, jugozahodna stena" peak="79"/>
     <crag id="912" extid="" name="Loška stena, južna stena" peak="79"/>
     \langle \text{craq id} = "600" \text{extid} = " " \text{name} = "Luknja" \text{peak} = " "/ \rangle\triangle/area>
  v<area id="666" name="Gorenjska" type="G" usage="*">
     <craq id="573" extid="" name="Bodešče" peak=""/>
     <crag id="592" extid="" name="Kamnitnik" peak=""/>
     <crag id="595" extid="" name="Kovačevec" peak=""/>
     \langle \text{craq} | \text{id} = "604" | \text{extid} = " " \text{name} = " \text{Matjaževe} | \text{kame" | \text{peak} = " " \rangle \rangle<craq id="615" extid="" name="Pod Sušo" peak=""/>
     <crag id="1214" extid="" name="Podljubelj" peak=""/>
     \langle \text{craq} | \text{id} = "638" | \text{extid} = " " \text{name} = " \text{Turnc"} | \text{peak} = " " \rangle\leqcraq id="648" extid="" name="Zminec" peak=""/>
   \langle /area \rangle
```
ip Space

'n Space

#### **Example: Crag Data**

 $\blacktriangledown$ <br/>crack

<CragID>824</CragID>

<CragCountry>SI</CragCountry>

<CraqName>Kuželjska stena</CraqName>

<ParentID>721</ParentID>

<orient>:</orient>

<accessTime>1</accessTime>

 $\blacktriangledown$  <access rich="yes">

```
Izhodišče za steno je zaselek Ograja, ki se nahaja tik pred vasjo Kuže
Gospodar je lovec in z veseljem nam bo pokazal svoje trofeje, med kate
desno (gledano navzgor) ob JZ razu.
```
 $\blacktriangledown$  <html>

```
Izhodišče za steno je zaselek Ograja, ki se nahaja tik pred vasjo Ku:
Gospodar je lovec in z veseljem nam bo pokazal svoje trofeje, med ka\mathfrak t\langle br / \rangle
```
 $\text{str/s}$ 

Od tam poševno levo na zaobljen hrbet in po njem do stene.

 $\langle \text{br}/\rangle$ 

 $\langle \text{br}/\rangle$ 

#### **XML attributes or child tags? It depends ...**

# **Using APIs**

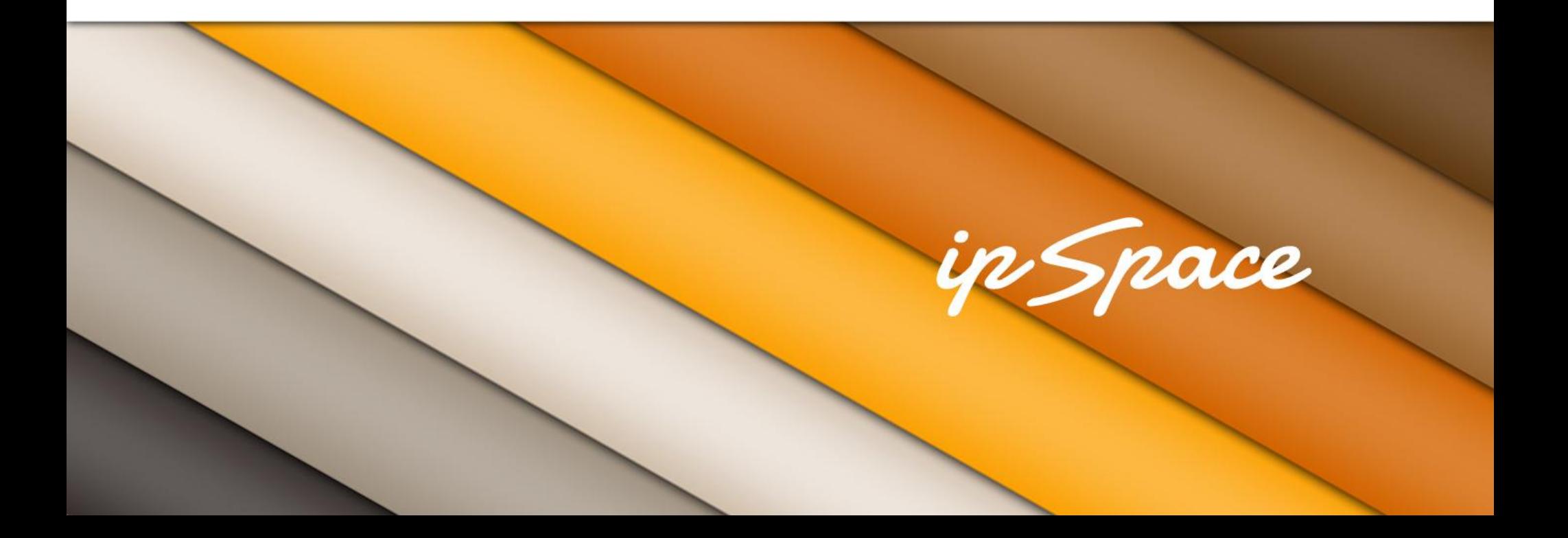

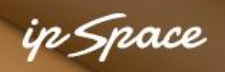

#### **Client-Side Example (HTML)**

```
function showAscents() {
```
}

```
 $('#insertClimbData')
     .html($('#insertClimbDataWait').html())
     .load("script?format=HTML&routeID='+routeID);
```
#### Use jQuery.load method to load server-side HTML into DOM object

# **Client-Side Example (XML)**

```
function loadClimbsTable() {
```

```
 function loadClimbsData(data) {
   $.each(data.documentElement.getElementsByTagName("climb"),
    function(key,climb) {
      $("#r_"+climb.getAttribute("routeID"))
       .html("(<a href="script?id="+climb.getAttribute("id")+"'>"+
           climb.getAttribute("date")+"</a>)");
    });
 }
 $.ajax({
   url: "script?cragID="+cragID,
   dataType: "xml",
   timeout: 2000,
   success: loadClimbsData});
}
                                                    Option: use $(data).find("climb").each
                                                    Option: use $(this).attr(value)
```
n Snace

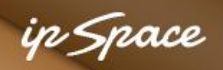

#### **Going on a Tangent: Loading Indicator**

function loadAPIData {

}

```
var loading = $("#loadWait");
 loading.show();
 $.ajax({
  url: "script", dataType: "xml", timeout: 2000,
  error: function(data) { 
      loading.hide(); ... Error processing ... }
  success: function(data) { 
      loading.hide(); ... Process data ... }
 });
```
#### **Exercise: dim the screen and show centered** *Loading* **indicator**

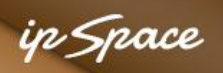

#### **Cross-Domain API Calls Used to Work**

• GET never worked, POST did

```
<form id="register" 
      action="http://cms.ipspace.net/bin/wg/register_agent" 
       onsubmit="return doRegister()">
```
<script>

```
function doRegister() {
```

```
 dataString = $("#register").serialize();
```

```
 $.post(frm.attr("action"),dataString,function(data) { …});
 return false;
```

```
}
```
</script>

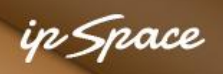

#### **Workaround: JSONP**

- Create a dynamic SCRIPT element instead of using **XMLHttpRequest**
- GET only, no POST
- Requires a wrapper function (specified in URL)

Example: [www.example.com/getUser?callback=foo](http://www.example.com/getUser?callback=foo) returns

```
foo({
 "firstName": "John", 
 "lastName" : "Smith", 
 "age" : 25,
});
```
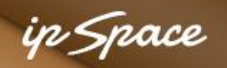

#### **Solution: Cross-Origin Resource Sharing (CORS)**

- Simple GET and POST requests are sent with **Origin:** header **Warning:** check the Origin header if you"re worried about CSRF
- Share the results only if the response includes **Access-Control-Allow-Origin** header

More complex requests are *pre-flighted*

- Send OPTIONS request with **Access-Control-Request-\*** headers and form data
- Check response status (must be 200)
- Check **Access-Control-Allow-\*** headers
- Do the actual request

#### **Warning: jQuery generates requests that require pre-flighting**

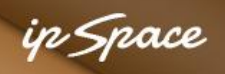

# **Server-Side API Call (PERL)**

```
sub getRequest() {
 my ($url, $params) = @ ;
 if ($params) \{ $url .= "?".$params; \} my $response = $lwp->get($url);
  if ($response->is_success) {
   return $response->decoded_content;
  } else {
```
die \$response->status\_line;

}

}

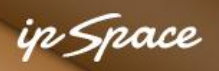

# **Server-Side API Call (ASP, XML)**

Function GetExternalXML(URL) Dim HttpReq,xml On Error Resume Next

 Set HttpReq = Server.CreateObject("MSXML2.ServerXMLHTTP") HttpReq.open "GET", URL, False HttpReq.send If Err.Number <> 0 Then GetExternalXML = "Error: " & Err.Description, False : Exit Function On Error Goto 0

```
 If HttpReq.status <> 200 Then
   GetExternalXML = "HTTP request failed " & CStr(HttpReq.Status) : Exit Function
  Else
   Set xml = HttpReq.responseXML
   If xml.parseError.errorCode <> 0 Then
    GetExternalXML = "XML parsing failed: " & CragDoc.parseError.reason
   Else
    Set GetExternalXML = HttpReq.responseXML
   End If
  End If
End Function
```
# **API Authentication**

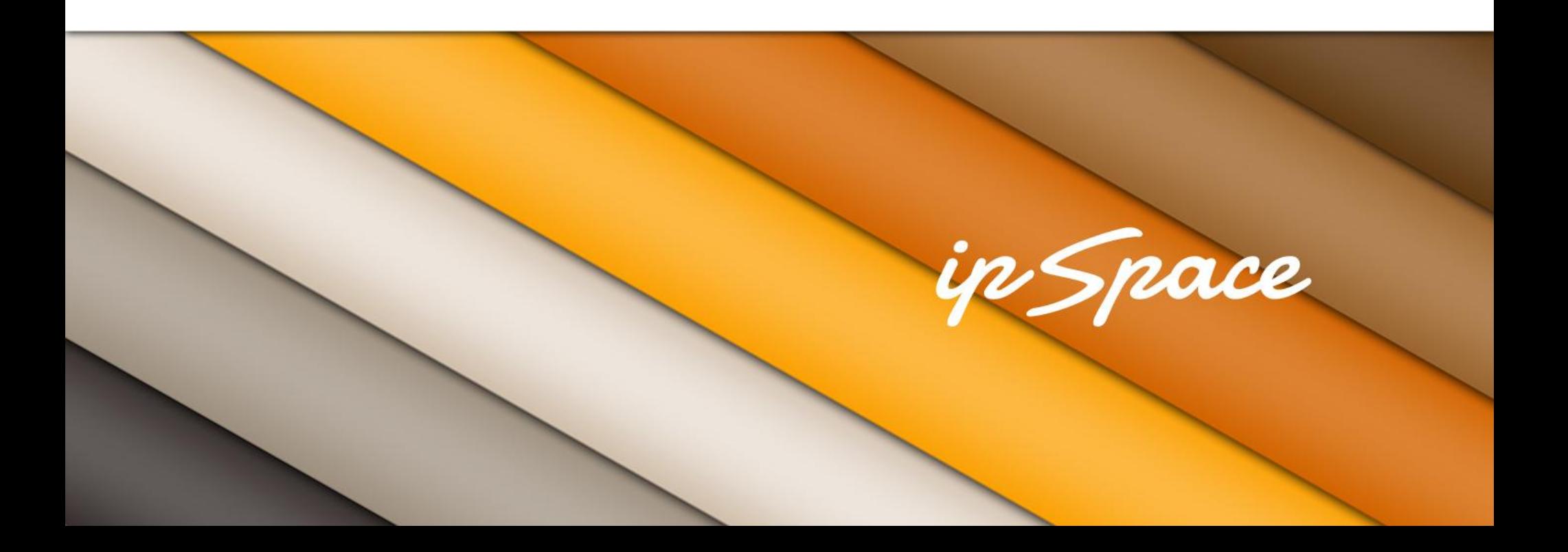

# **Authentication Basics**

- Client-Server API
- Use regular authentication mechanisms (ex: session cookie)

Server-to-Server API

- Application key
- Login credentials (session cookie)
- Third-party authentication (OAuth 2.0)

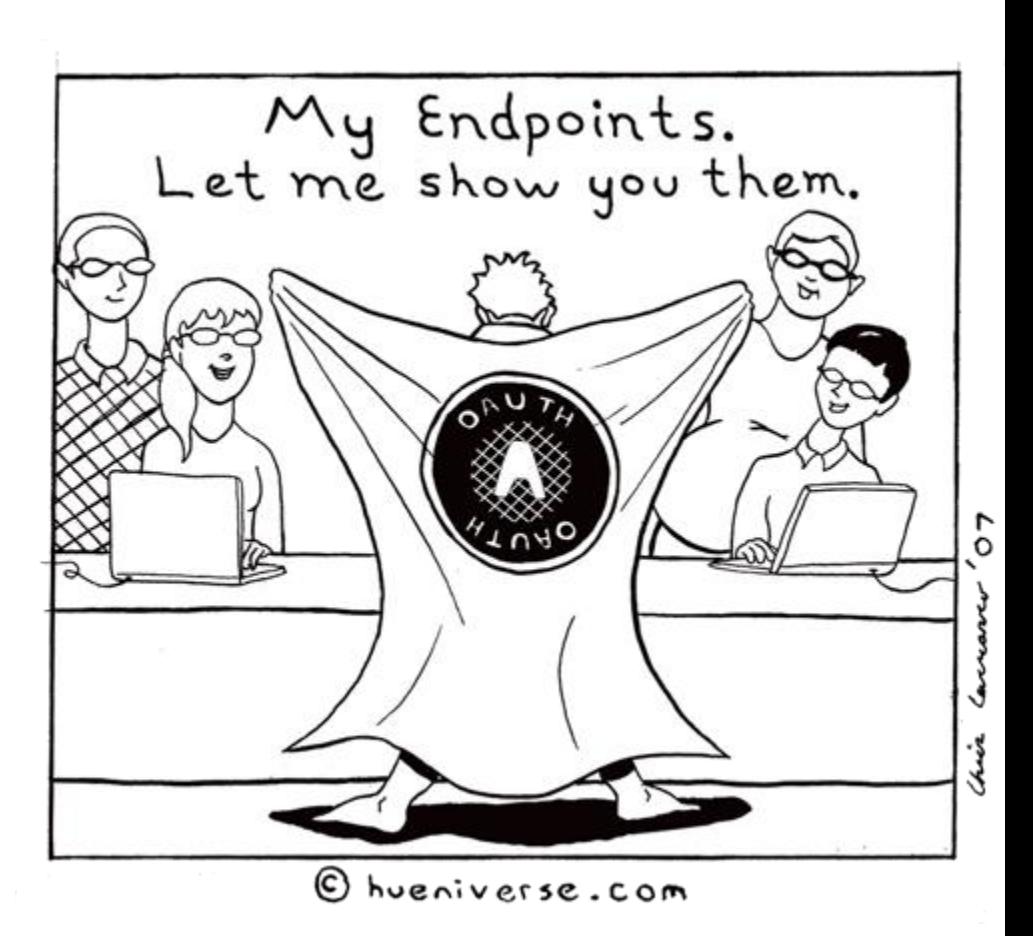

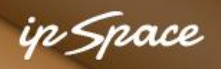

#### **OAuth versus OpenID**

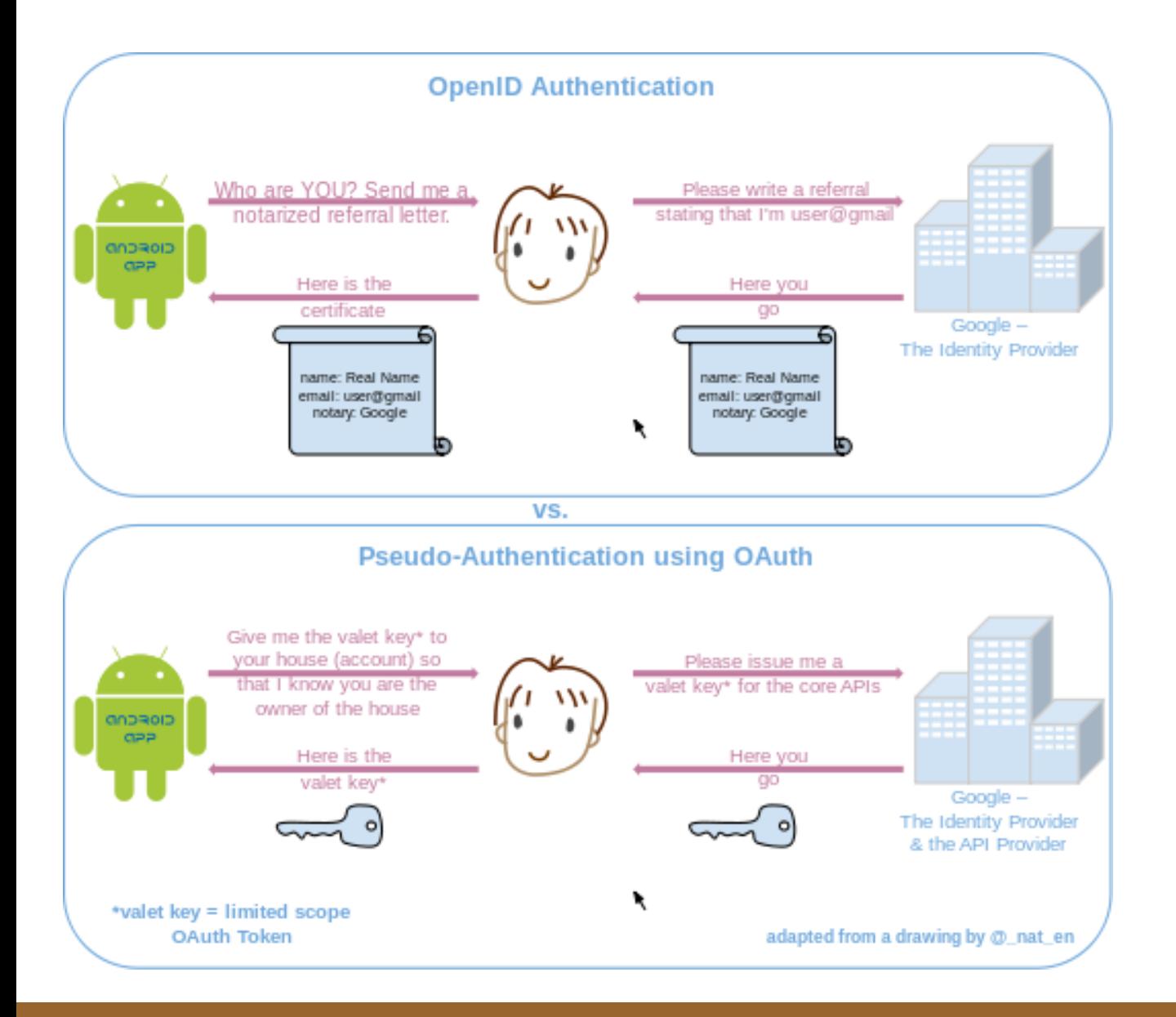

#### **Source: en.wikipedia.org/wiki/OAuth**

#### ip Space

#### **OAuth Authentication**

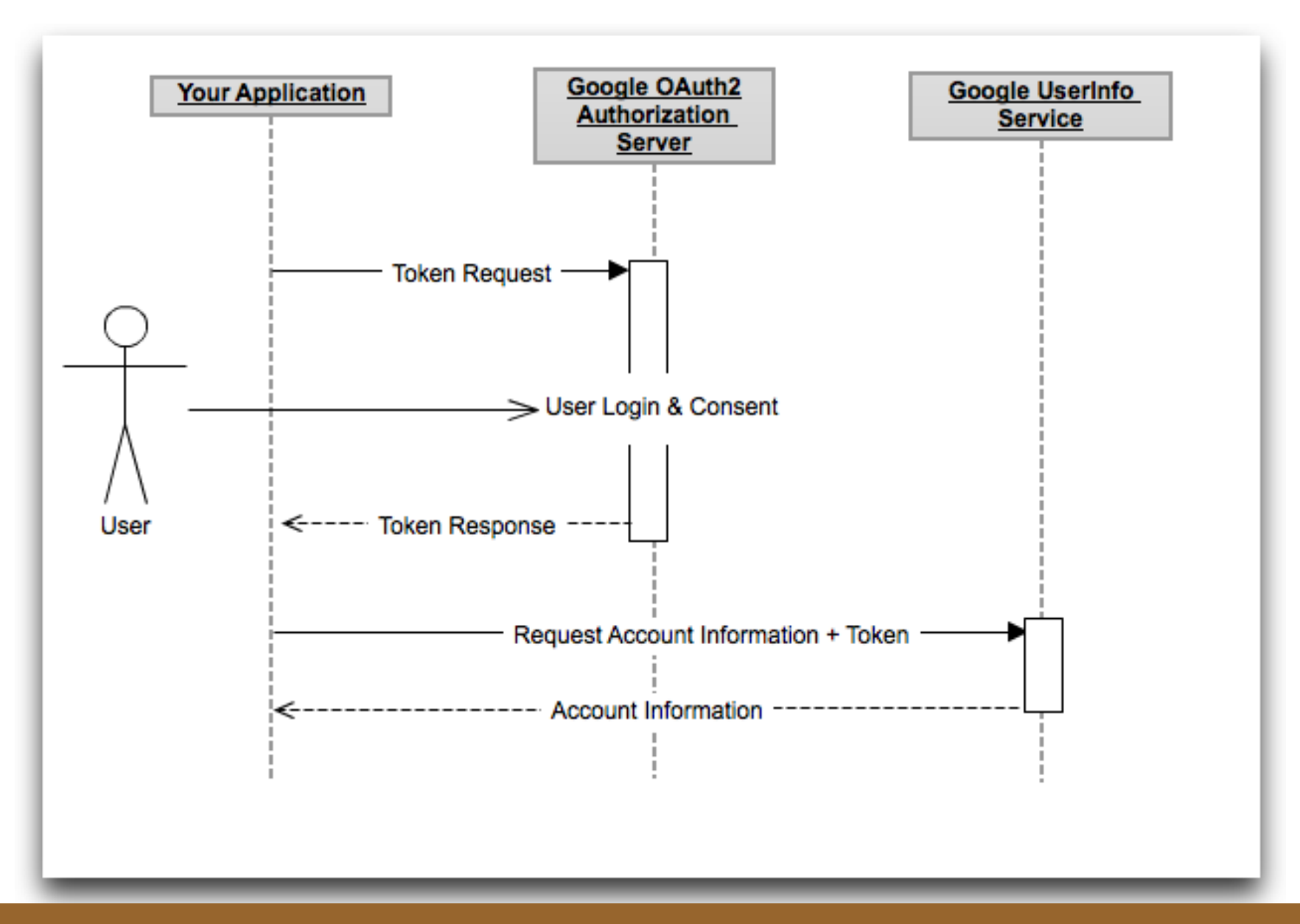

Source: developers.google.com/accounts/docs/OAuth2

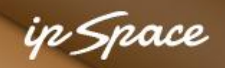

#### **OAuth Web Server and Device Application**

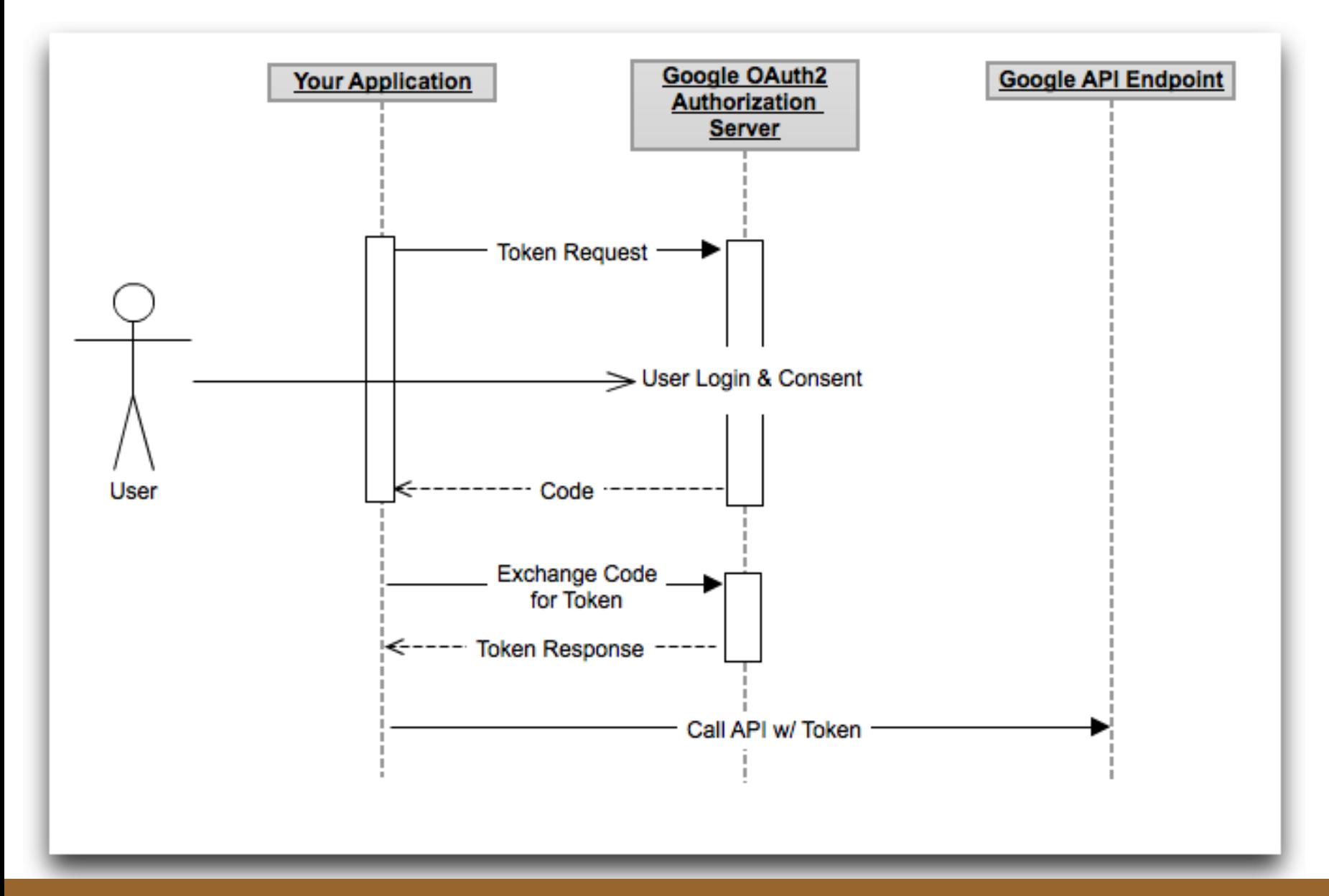

Source: developers.google.com/accounts/docs/OAuth2

ip Space

#### **OAuth Web Client Application**

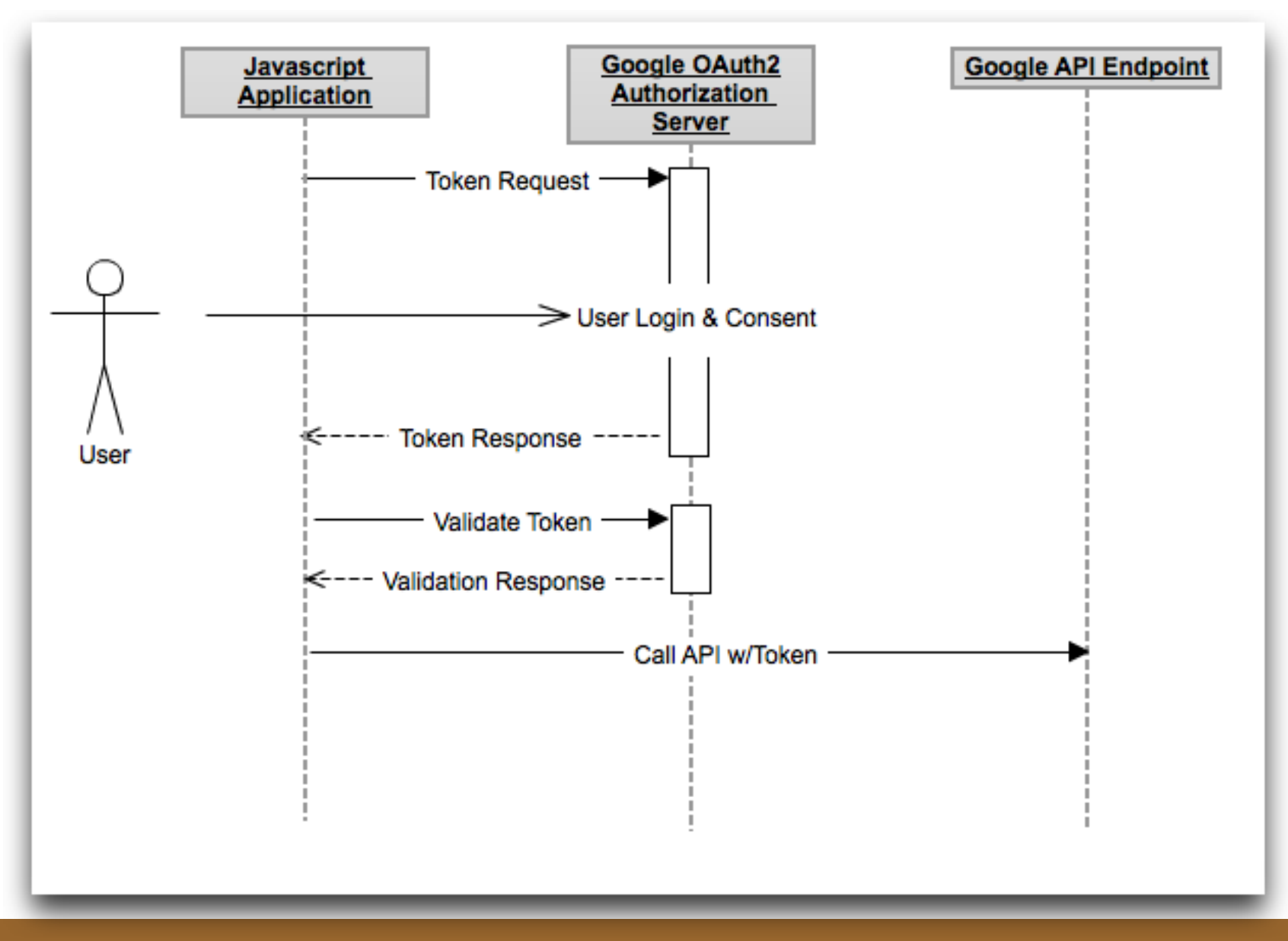

Source: developers.google.com/accounts/docs/OAuth2

# **Application Design with APIs**

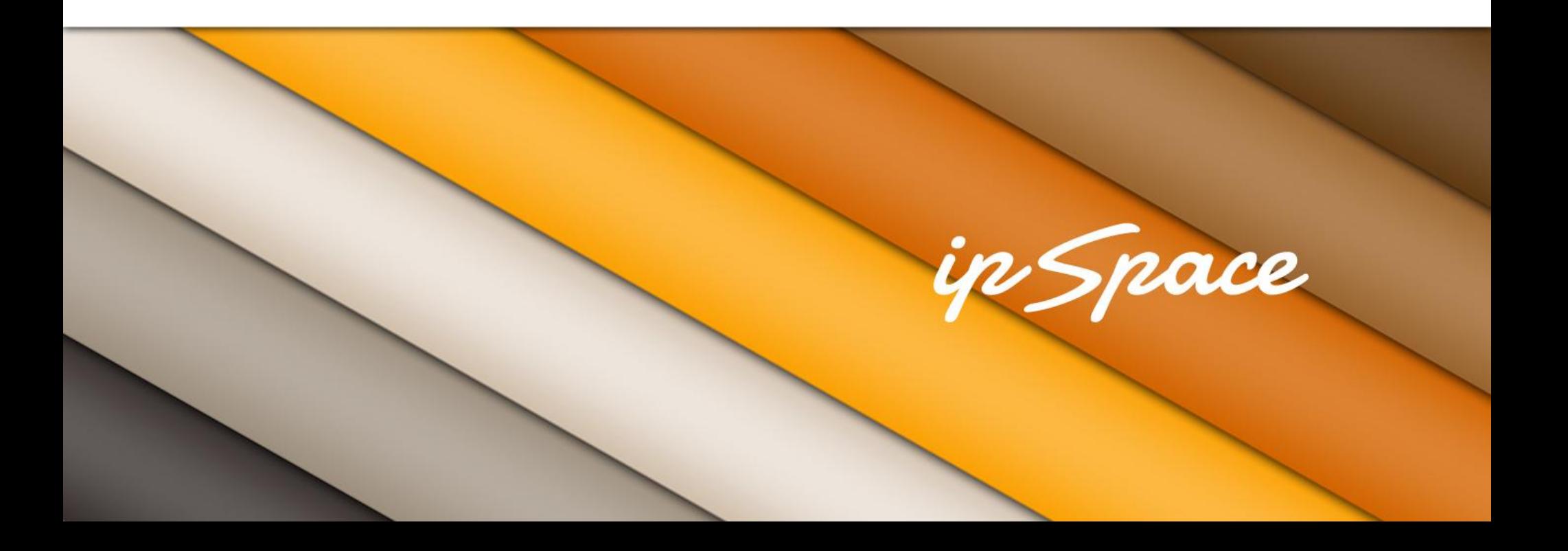

ip Space

#### **Overall Application Structure**

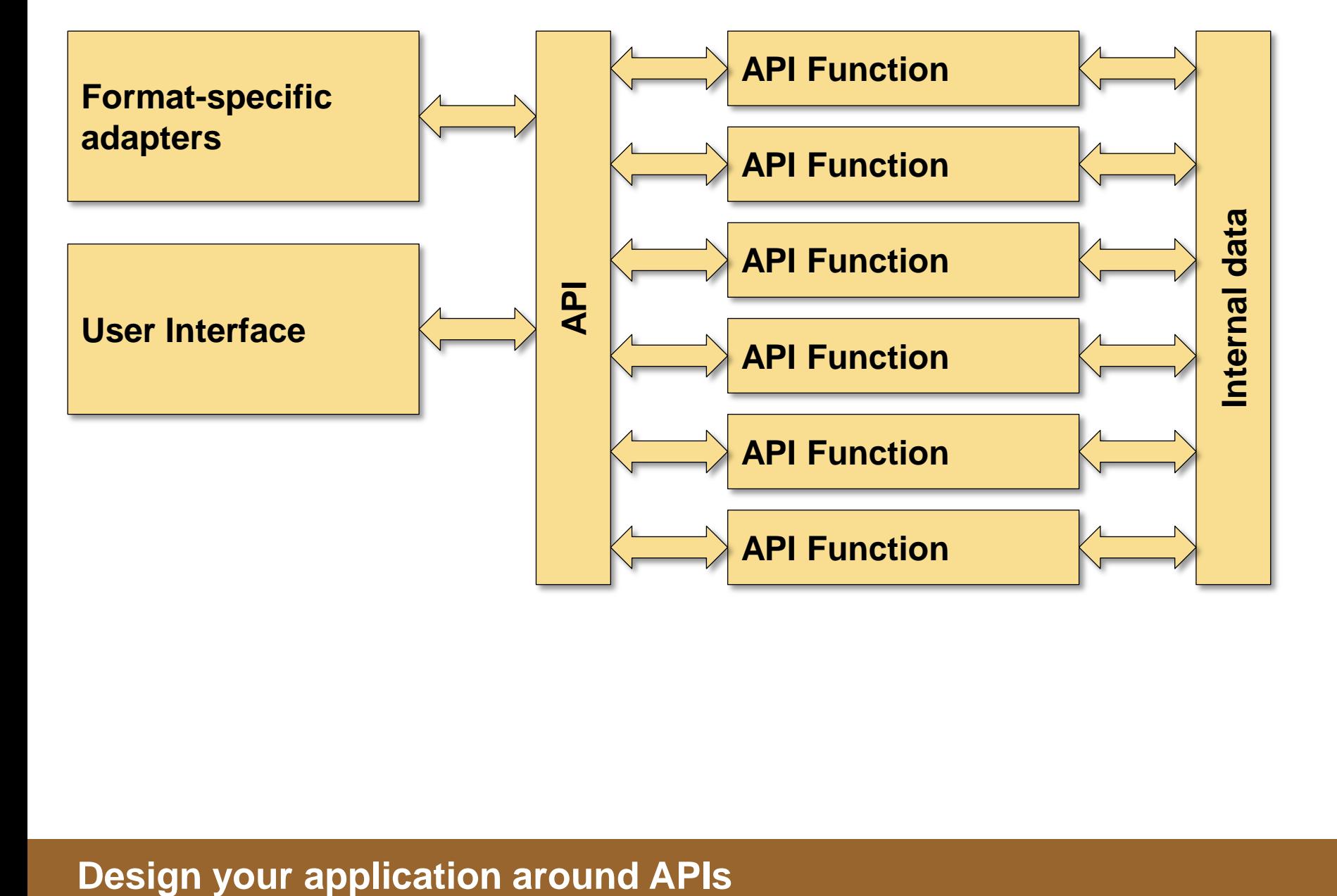

Design your application around APIs

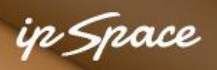

#### **HTTP API**

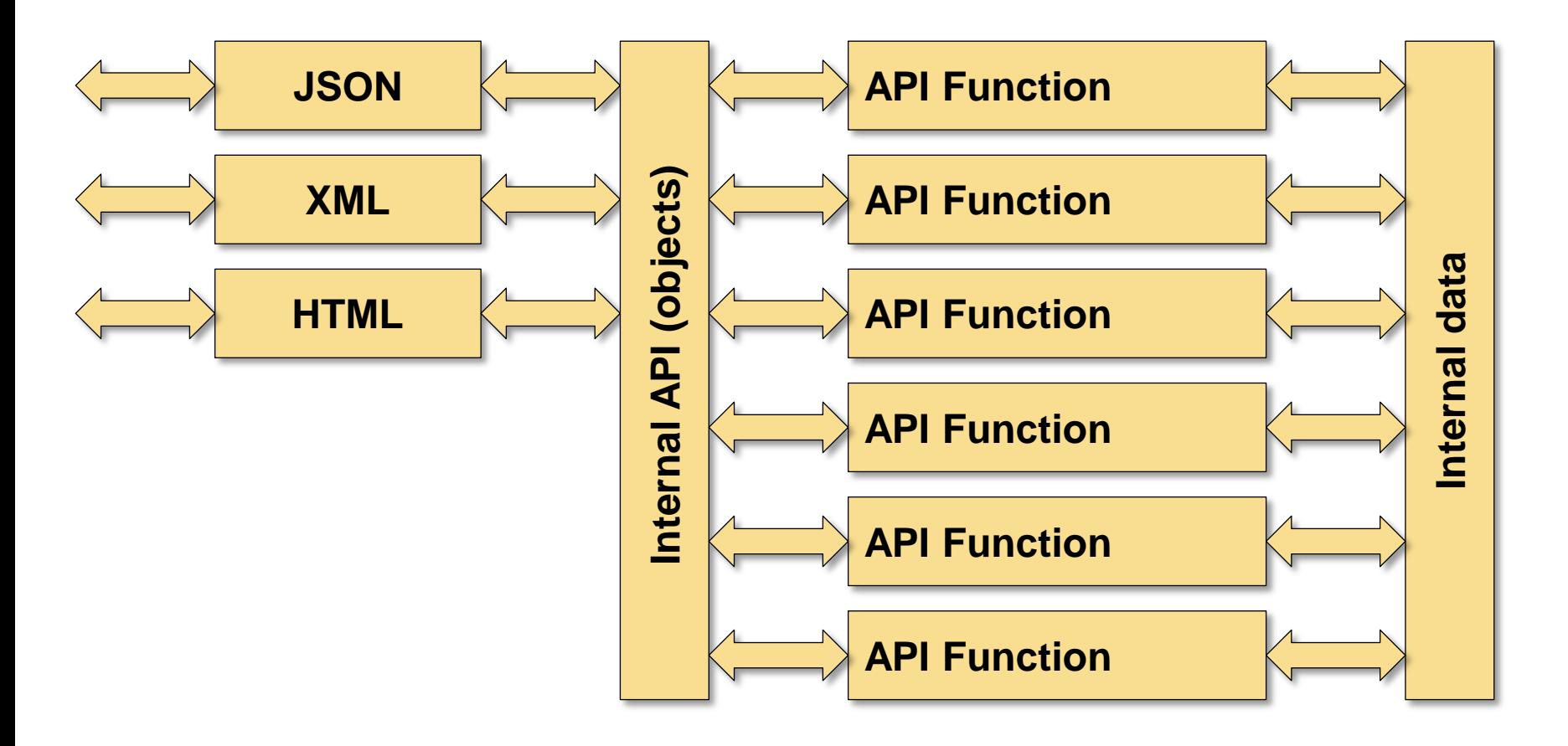

ip Space

#### **Client-Side User Interface**

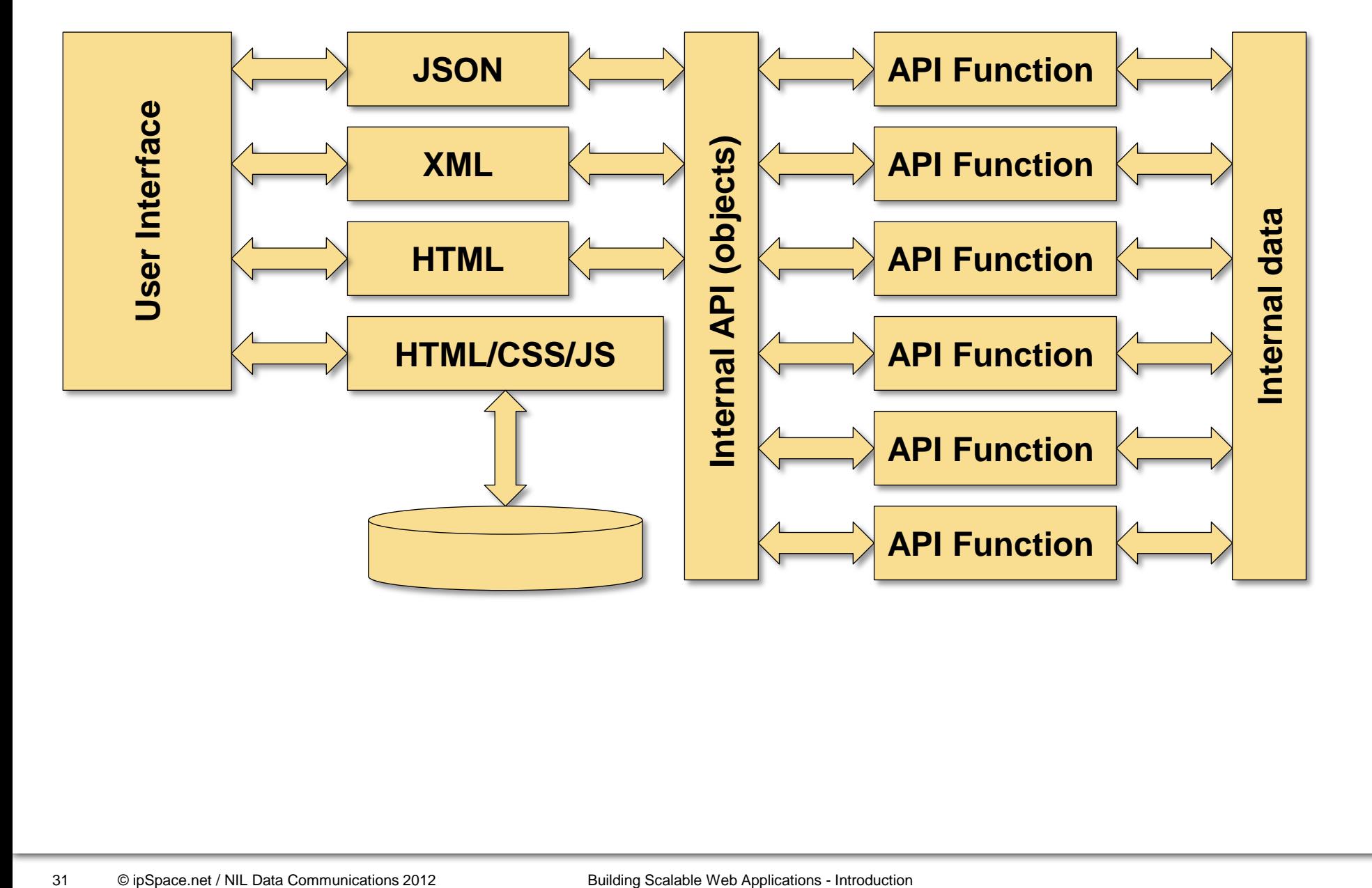

ip Space

#### **Server-Side HTML Generation**

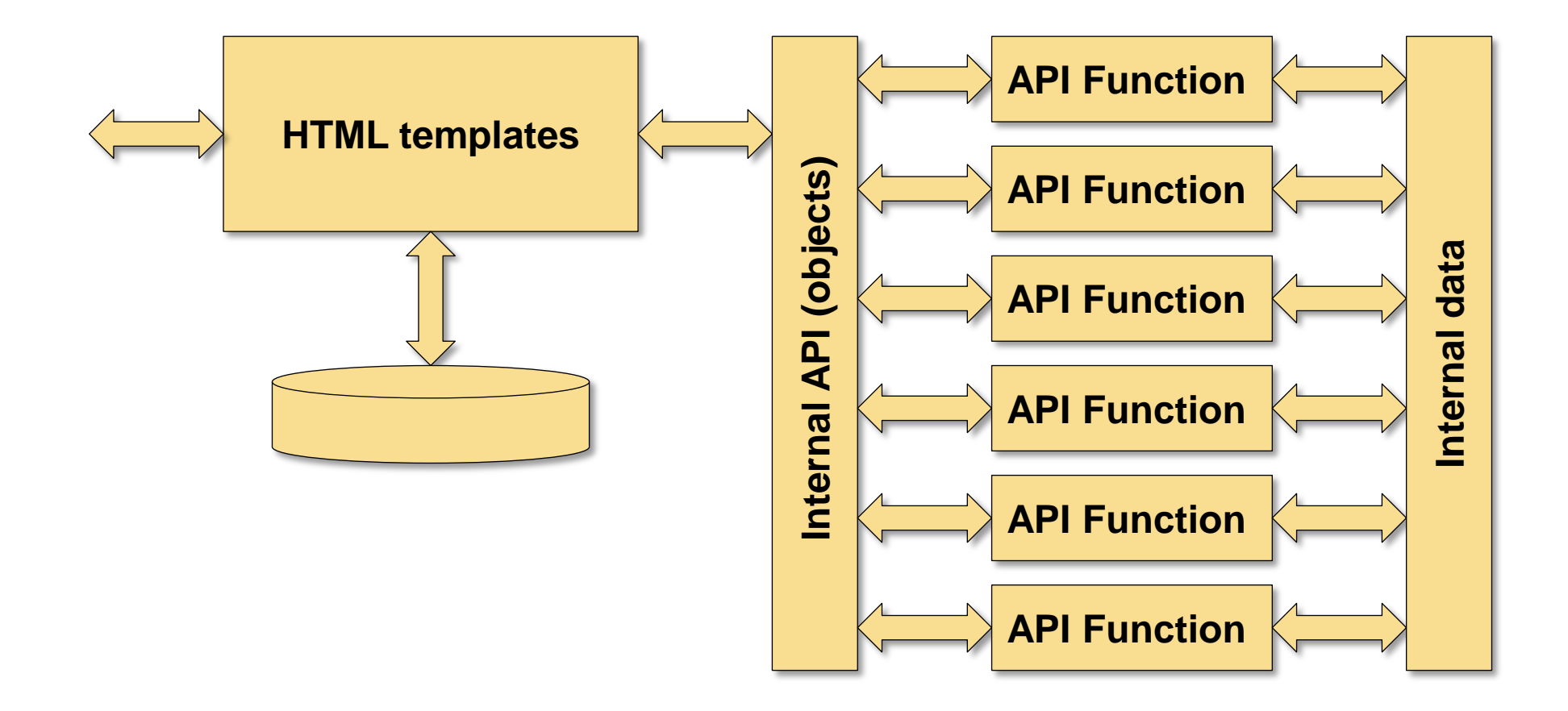

#### in Space

#### **Server-Side HTML Generation With Scale-Out Design**

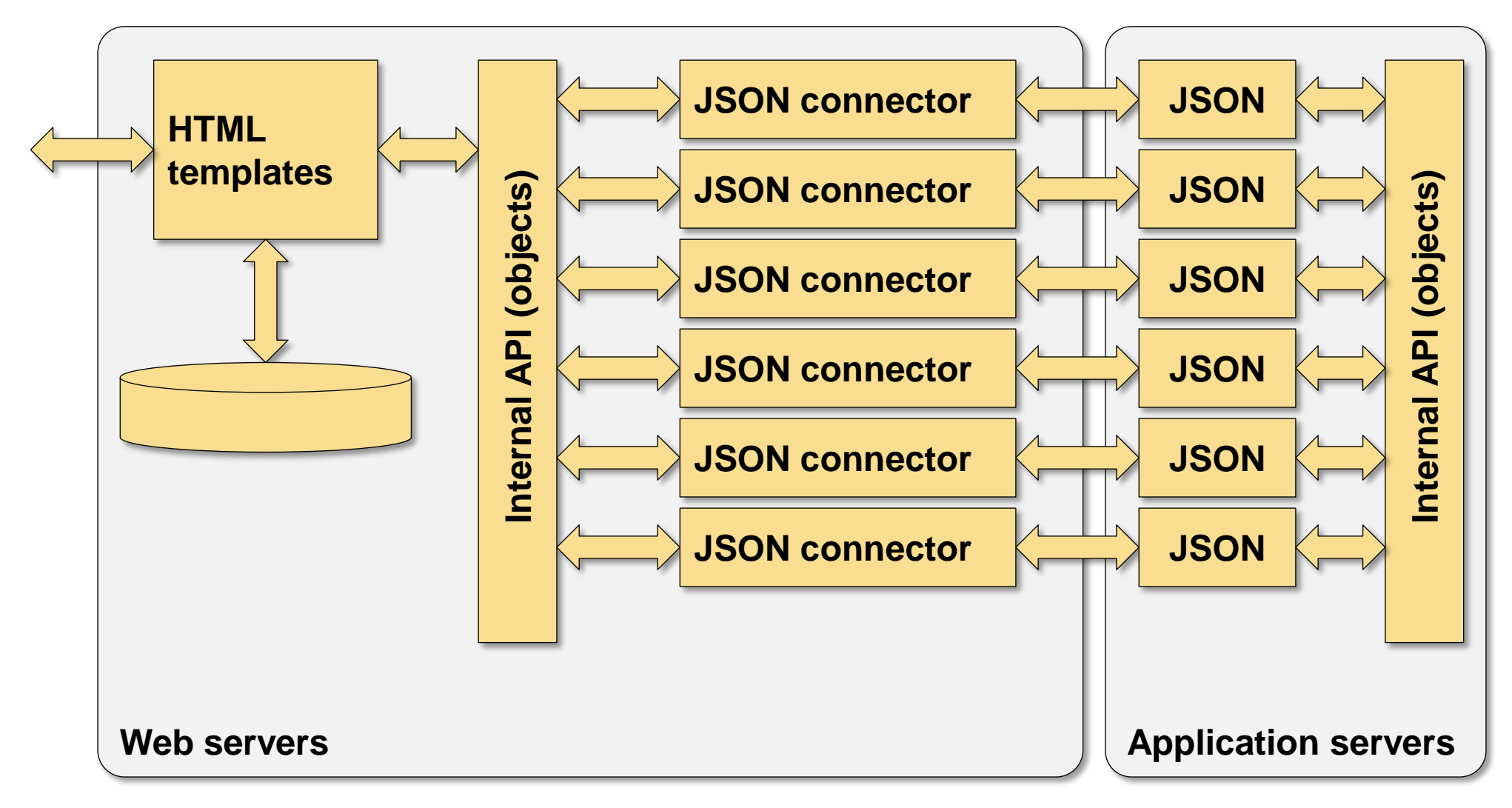

# **Questions?**

Mario 18

Lugenor

 $300$